# План тестирования 48 спринта

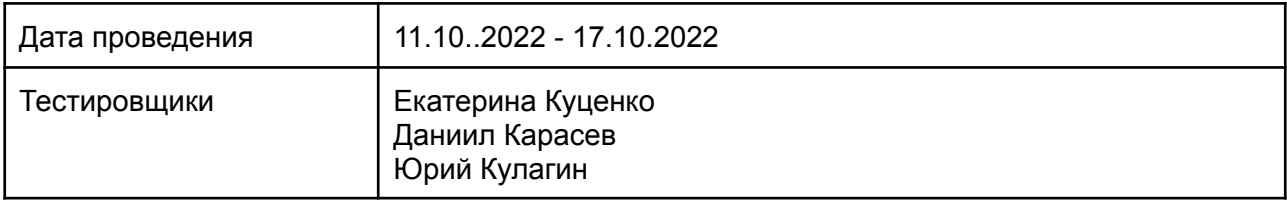

## Содержание

- 1. Введение
	- 1.1. Основная информация
	- 1.2. Цель
- 2. Область тестирования веб-сайта
- 3. Тест-план и стратегия тестирования
	- 3.1. Функциональное тестирование
	- 3.2. Процедура тестирования
	- 3.3. Отчеты об ошибках
- 4. Ресурсы
	- 4.1. Инструменты
	- 4.2. Список браузеров
	- 4.3. Список устройств
- 5. Критерии качества
- 6. Риски процесса тестирования
- 7. Результаты

## 1. Введение

### 1.1. Основная информация

Документ описывает методы и подходы к тестированию, которые будут использоваться тестировщиками отдела тестирования, для тестирования сайта и приложения. План тестирования может использоваться как тестировщиками, так и менеджерами, разработчиками. Объект тестирования — это деятельность, направленная на проверку работоспособности функций сайта в браузерах Chrome, Safari, Internet Explorer 11 и в операционных системах Windows и macOs.

### 1.2. Цель

Тест-план проекта преследует следующие цели:

- Определить существующую информацию о проекте и программных компонентах, подлежащих тестированию.
- Описать стратегии тестирования, которые будут использоваться.
- Определить необходимые ресурсы для проведения работ по тестированию.
- Привести результаты тестирования в виде отчетов.

Все найденные ошибки будут отслеживаться с помощью баг-трекинговойсистемы.

## 2. Область тестирования сайта

В объем работ по тестированию сайта входит регрессионное тестирование нового функционала:

- \* DDB-48: Отображается список релевантных перевозчиков на странице /cargo-search
- \* DDB-51: Регресс 48 спринта
- \* DDA-1: Апгрейд тестов после релиза
- \* DDI-27: FRONT. Авто-подбор перевозчика из БД
- \* DDI-30: 1С: изменить триггер для запроса счета в ПП/ФТЛ
- \* DDI-35: Создать endpoint для отправки писем
- \* DDI-32: Добавить логирование запросов в API ML калькулятора
- \* DDI-15: ВАСК. Авто-подбор перевозчика из БД

\* DDB-26: Не добавляется направление в профиль перевозчика на основании заявки миль и магистрали

- \* DDB-21: СГ. Кнопка "ЭР" не активна в ЛК клиента после отгрузки заказа со склада.
- \* DDI-14: Сайтмеп v2
- \* DDB-22: Не загружается список аукционов после ставки в ЛМС
- \* DDI-31: Как перевозчик хочу видеть в ТГ информацию о температурном режиме
- \* DDB-23: Верстка дровера
- \* DDI-28: Исправить url на первой странице блога в навигационном меню
- \* DDI-22: Отправка ТН на эл. почту клиенту/отправителю (ПП/ФТЛ)
- \* DDB-27: Не отображается название ИП при регистрации перевозчика через ЛМС
- \* DDI-24 Выгрузка БД в гугл таблицы

#### И реализованных ранее компонентов и функций:

Роли - Клиент/перевозчик авторизован:

- 1. Регистрация
- 2. Верификация
- 3. Авторизация
- 4. Оформление заказа
- 5. Редактирование заказа
- 6. Документооборот
- 7. Отмена заказа
- 8. Уведомления
- 9. Отслеживание груза
- 10. Предложение цены перевозчиком
- 11. Отмена заявки перевозчиком
- 12. Редактирование справочника направлений перевозчиком

Роли для ЛМС - Главный логист / Внешний логист / Внутренний логист / Менеджер / Бухгалтер:

- 1. Автоподбор перевозчиков
- 2. Создание карточки перевозчика
- 3. Редактирование карточки перевозчика
- 4. Регистрация перевозчика
- 5. Верификация перевозчика
- 6. Бронирование заявки
- 7. Остановка торгов главным логистом
- 8. Назначение ответственного логиста
- 9. Документооборот
- 10. Редактирование заявки
- 11. Отмена заявки
- 12. Редактирование справочника направлений
- 13. Успех логиста
- 14. Размещение запросов/заказов менеджером
- 15. Проверка документов бухгалтером
- 16. Добавление платежа бухгалтером

#### Роли - Работник склада:

- 1. Авторизация
- 2. Управление складами
- 3. Приемка партии
- 4. Приемка заказа
- 5. Формирование паллеты
- 6. Документы
- 7. Отгрузка партии
- 8. Расформирование паллеты
- 9. Выдача заказа

### 3. Тест-план и стратегия тестирования

#### 3.1 Функциональное тестирование

Цель функционального тестирования состоит в том, чтобы убедиться, что весь программный продукт работает в соответствии с требованиями и в приложении не появляется существенных ошибок. Программныйпродукт должен пройти все запланированные тесты. Только в этом случае можно быть уверенным в его качестве.

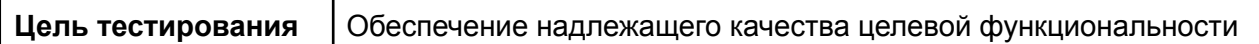

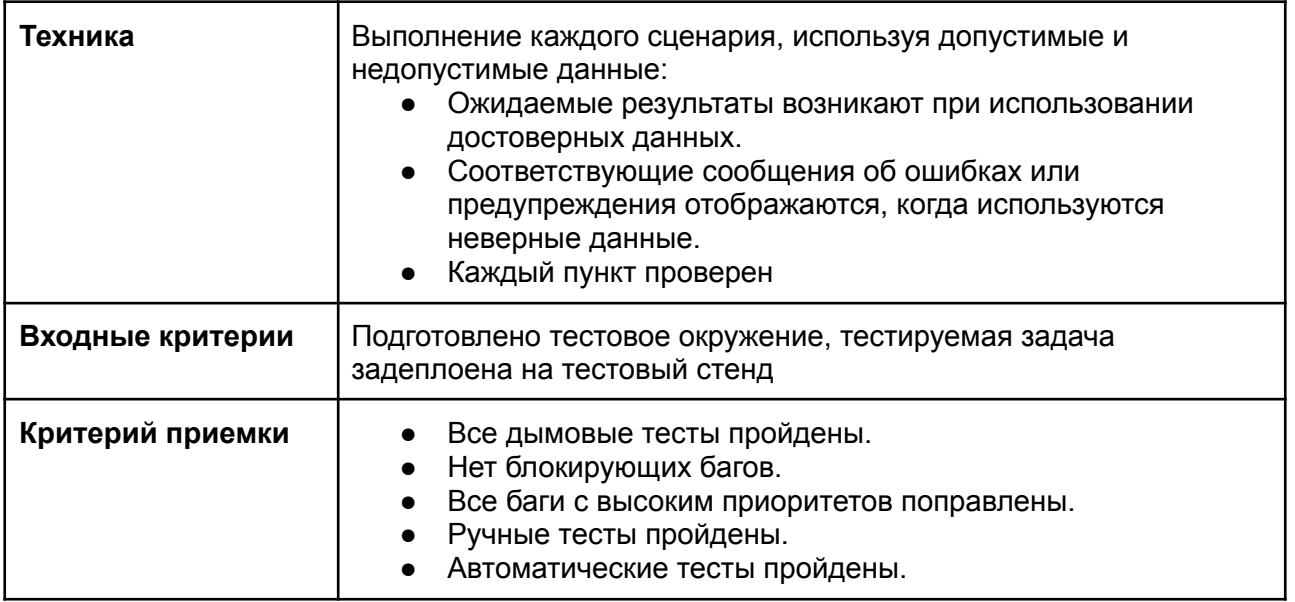

### 3.2. Процедура тестирования

Процедура тестирования предполагает фиксацию информации об обнаруженных ошибках программного обеспечения в багтрекинговой системе.

Основные проводимые типы тестирования:

- Функциональное тестирование
- Тестирование пользовательского интерфейса
- Регрессионное тестирование
- Автоматическое тестирование API

В рамках тест-плана не будут выполняться:

- Тестирование безопасности
- Тестирование нагрузки

### 3.3. Сообщения об ошибках

Отчеты об ошибках создаются для того, чтобы предоставить команде разработчиков и руководителю проекта исчерпывающую информацию об обнаруженных ошибках. Степень серьезности ошибок можно разделить на четыре категории:

- Блокирующие дефекты это сбой всей программной системы или критической подсистемы, тестирование не может быть выполнено после возникновения дефекта.
- Критические дефекты ошибки, которые также приводят к выходу из строя всей или части системы, но существуют некоторые альтернативы обработки, которые позволяют продолжить работу системы.
- Дефекты среднего приоритета не приводят к сбою, но приводят к тому, что система показывает неправильные, неполные или противоречивые результаты.
- Дефекты низкого приоритета это небольшие ошибки, которые не влияют на функциональность: опечатки, грамматические ошибки, неправильная терминология и т.д.

#### **Баг репорт заводится по шаблону:**

- Название баг-репорта.
- Краткое описание, представляющее собой краткое описание проблемы.
- Предусловия.
- Шаги для воспроизведения ошибки;
- Ожидаемый результат.
- Фактический результат.
- Дополнительная информация о дефекте в виде прикрепленных скриншотов или видеозаписей.
- Браузер, в котором проводились тесты

## 4. Ресурсы

#### 4.1. Инструменты

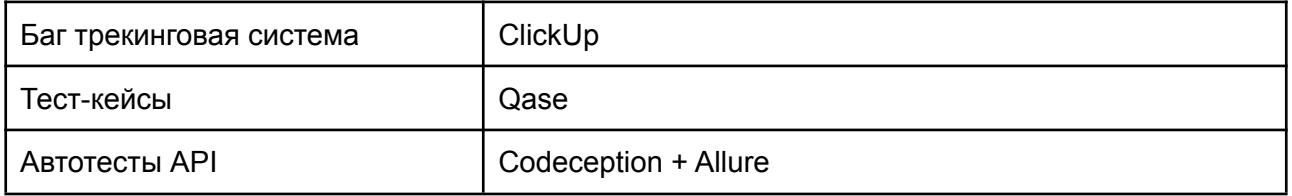

### 4.2. Целевые браузеры

Последние версии Chrome, Safari

## 5. Критерии качества

Продукт должен работать в соответствии с требованиями и техническим заданием (если таковые имеются). Продукт не должен содержать критических и блокирующих дефектов в окончательной версии проекта.

## 6. Риски процесса тестирования

Следующие проблемы могут повлиять на результаты тестирования:

- Изменения и модификации программного продукта, которые не были запланированы и не обсуждались заранее с командой тестирования.
- Изменения в требованиях к программному обеспечению, которые не были предварительно обсуждены с командойтестирования.
- Задержки в исправлении ошибок.

## 7. Результаты

### 7.1 Результаты регрессионного тестирования

<https://app.qase.io/public/report/1150eebdd162df50e74288585faedb660fa09a60>

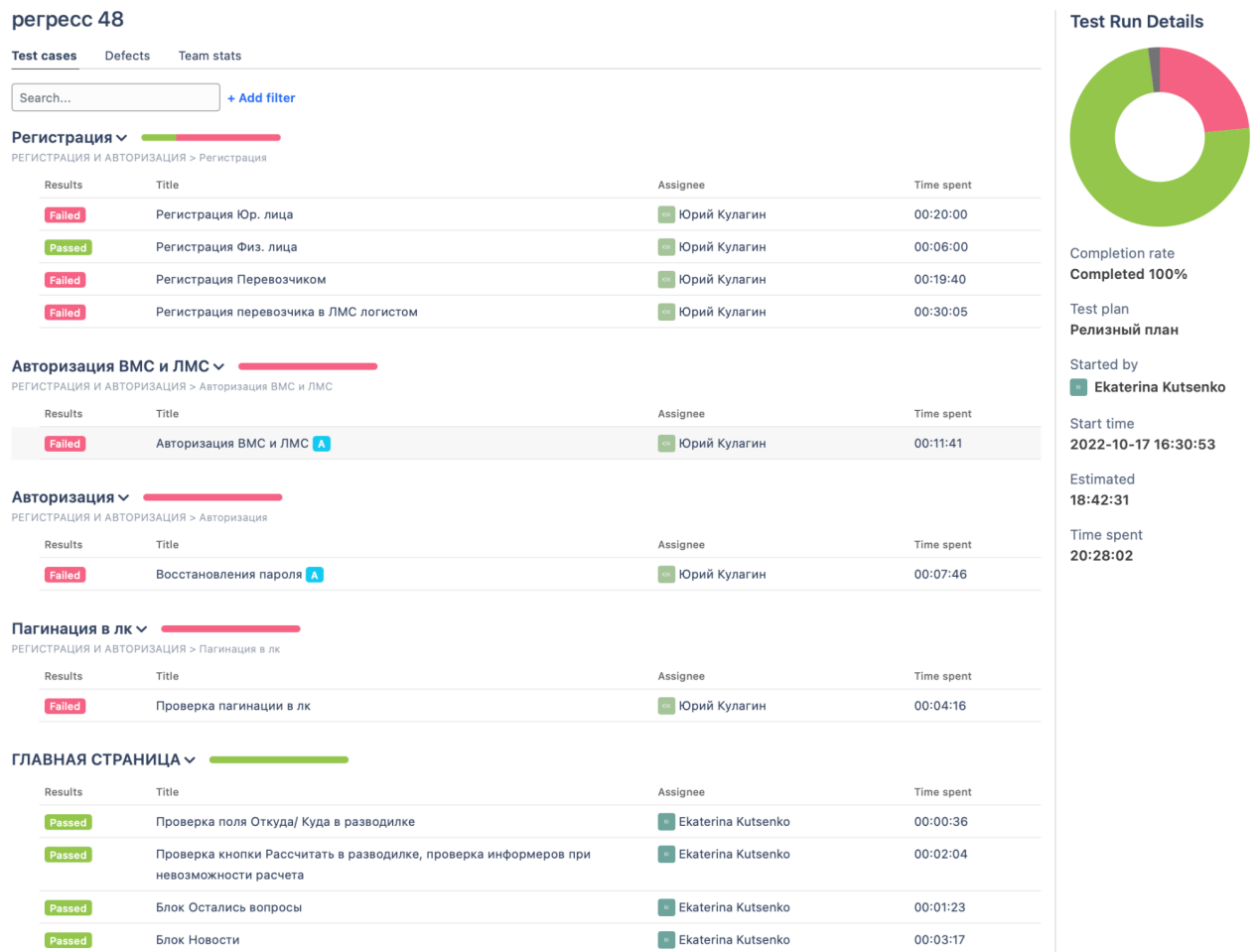

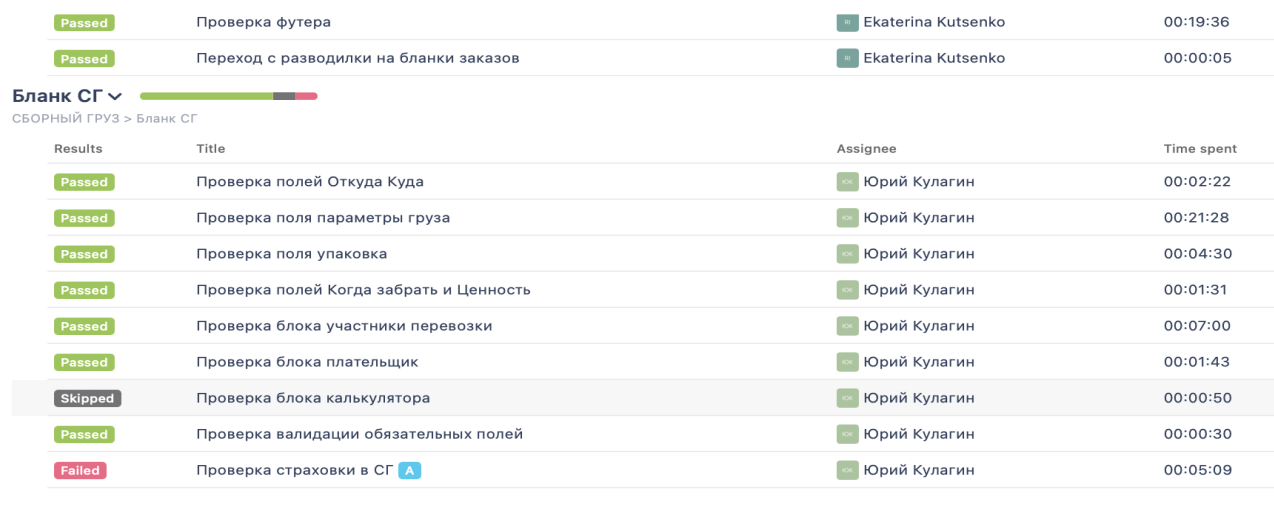

#### Редактирование заказа $\sim$

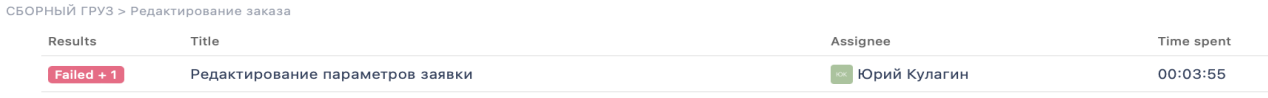

#### Приемка и обработка груза на складе отправителе ∨ ●  $C$

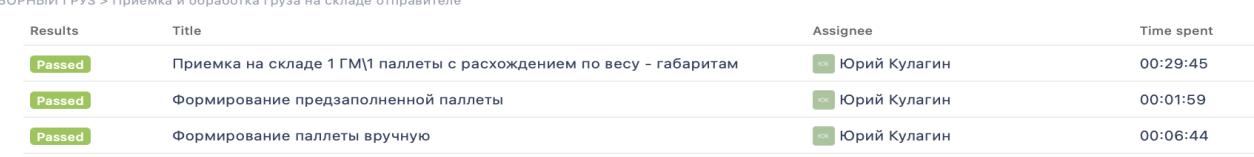

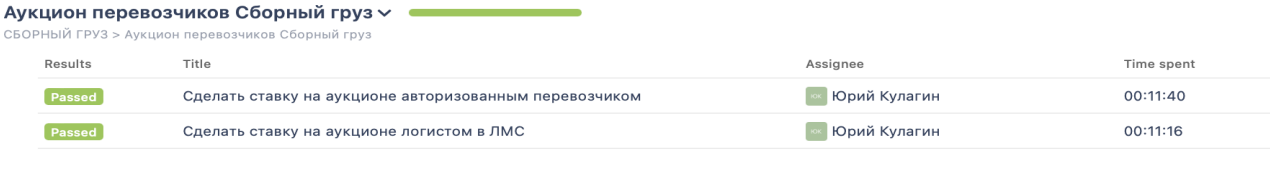

#### Отгрузка заказа со склада отправителя ∨ ●

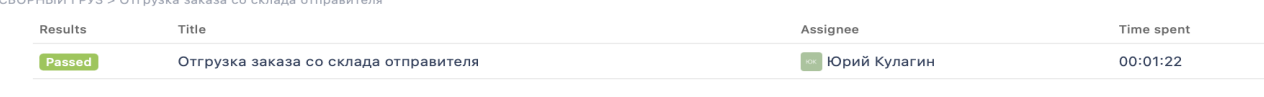

#### Приемка груза на складе получателе ∨ ●

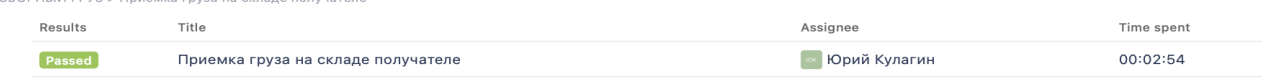

#### Выдача груза получателю ~

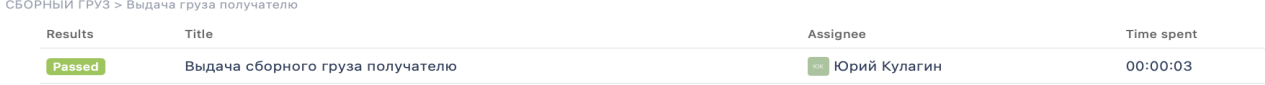

#### Дополнительные проверки ~ •  $C<sub>b</sub>$

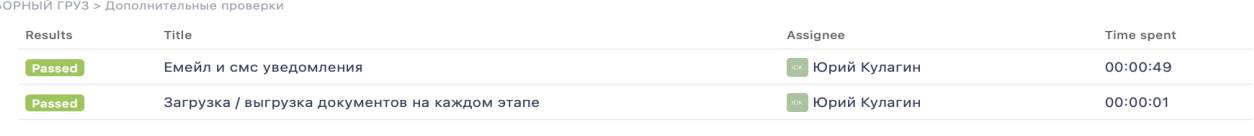

### Переход по статусной модели  $\vee$

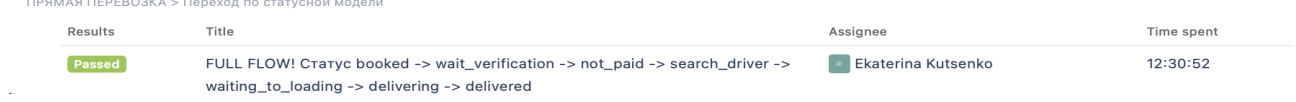

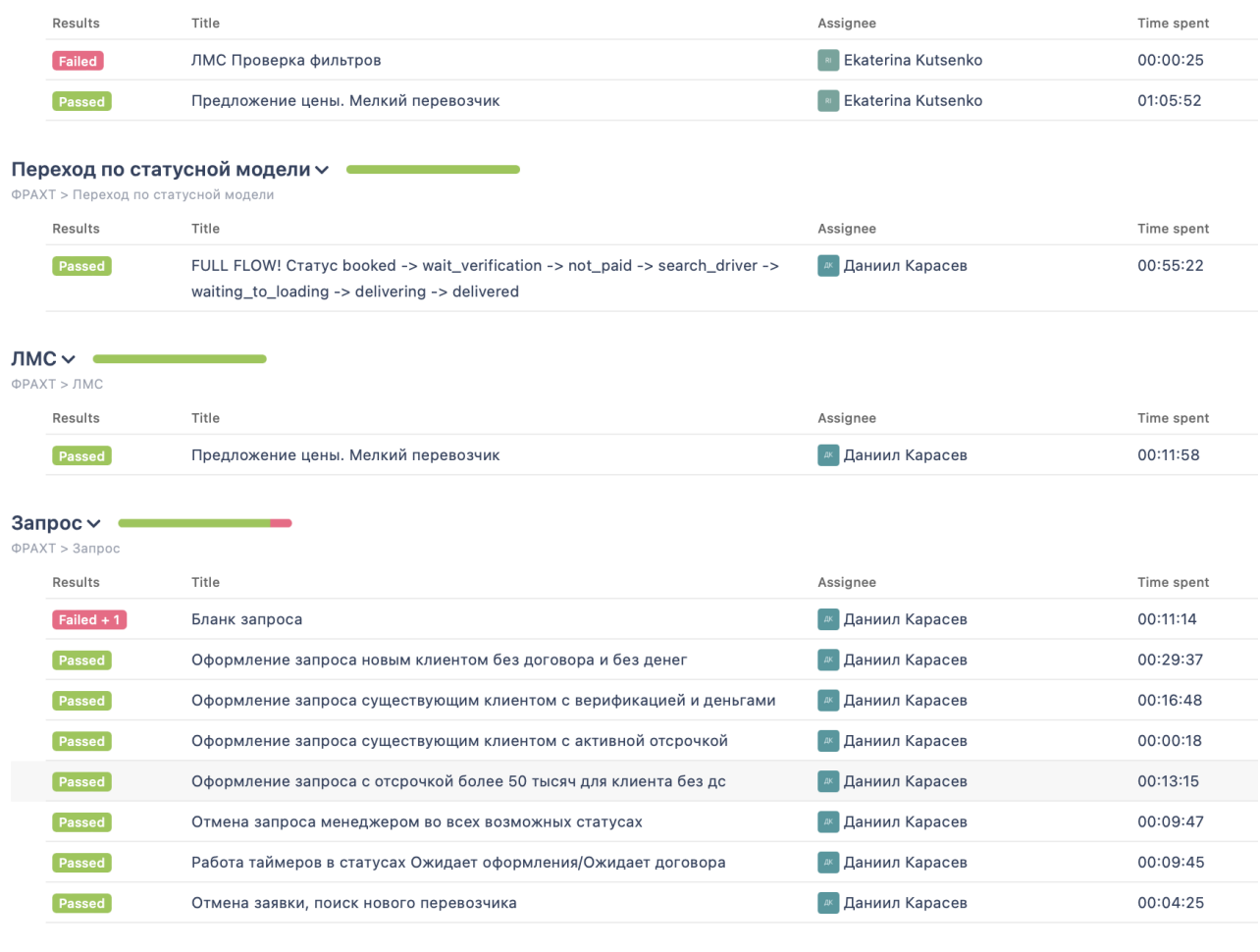

**Календаь Страница доставки и ЛК**  $\vee$  **в полнатать Страница доставки и ЛК** ФИЧИ > Выбор времени последняя миля > Календаь Страница доставки и ЛК

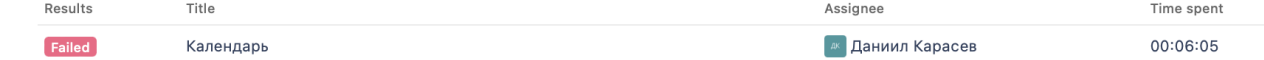

### 7.2. Результаты автоматического тестирования API Codeception + Allure

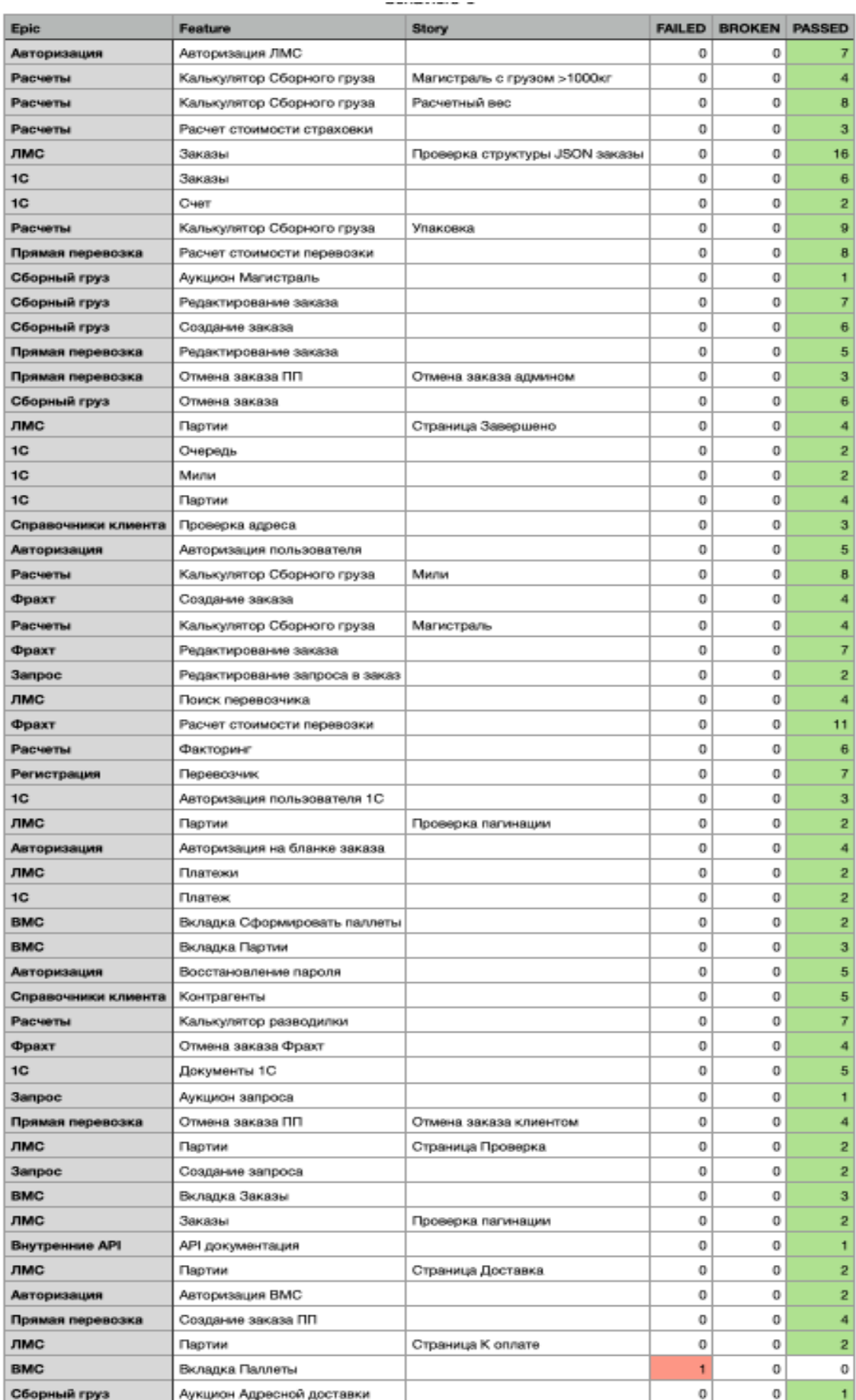